Министерство науки и высшего образования Российской Федерации ФГБОУ ВО «БАЙКАЛЬСКИЙ ГОСУДАРСТВЕННЫЙ УНИВЕРСИТЕТ»

> УТВЕРЖДАЮ Проректор по учебной работе д.юр.н., доц. Васильева Н.В.

> > 30.06.2022г.

mm

# **Рабочая программа дисциплины**

Б1.О.14. Информационные технологии

Направление подготовки: 38.03.01 Экономика Направленность (профиль): Экономика предприятия и предпринимательская деятельность Квалификация выпускника: бакалавр Форма обучения: очная

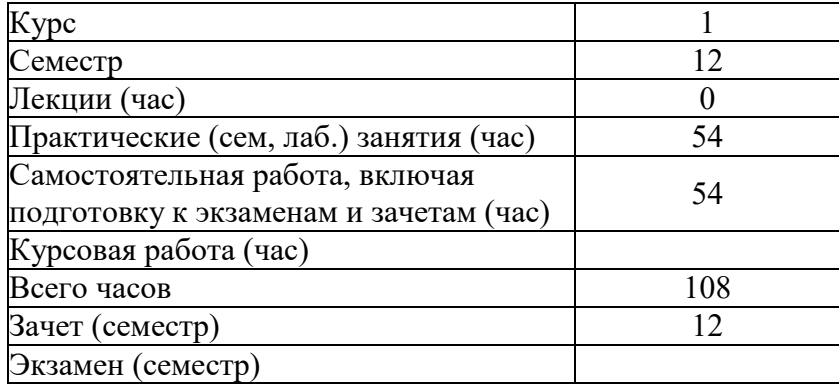

Иркутск 2022

Программа составлена в соответствии с ФГОС ВО по направлению 38.03.01 Экономика.

Автор Т.И. Белых

Рабочая программа обсуждена и утверждена на заседании кафедры математических методов и цифровых технологий

Заведующий кафедрой А.В. Родионов

#### **1. Цели изучения дисциплины**

Целями освоения дисциплины «Информационные технологии» являются - формирование у студента фундамента современной информационной культуры; - обеспечение устойчивых навыков работы на персональном компьютере (ПК) с использованием современных информационных технологий в прикладной деятельности; - обучение студентов основам современной методологии использования компьютерных информационных технологий и практической реализации их основных элементов с использованием ПК и программных продуктов общего назначения.

#### **2. Перечень планируемых результатов обучения по дисциплине (модулю), соотнесенных с планируемыми результатами освоения образовательной программы**

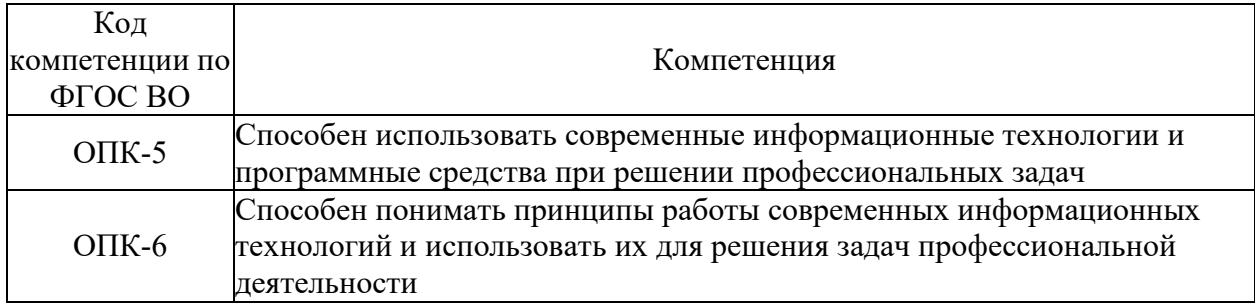

#### **Компетенции обучающегося, формируемые в результате освоения дисциплины**

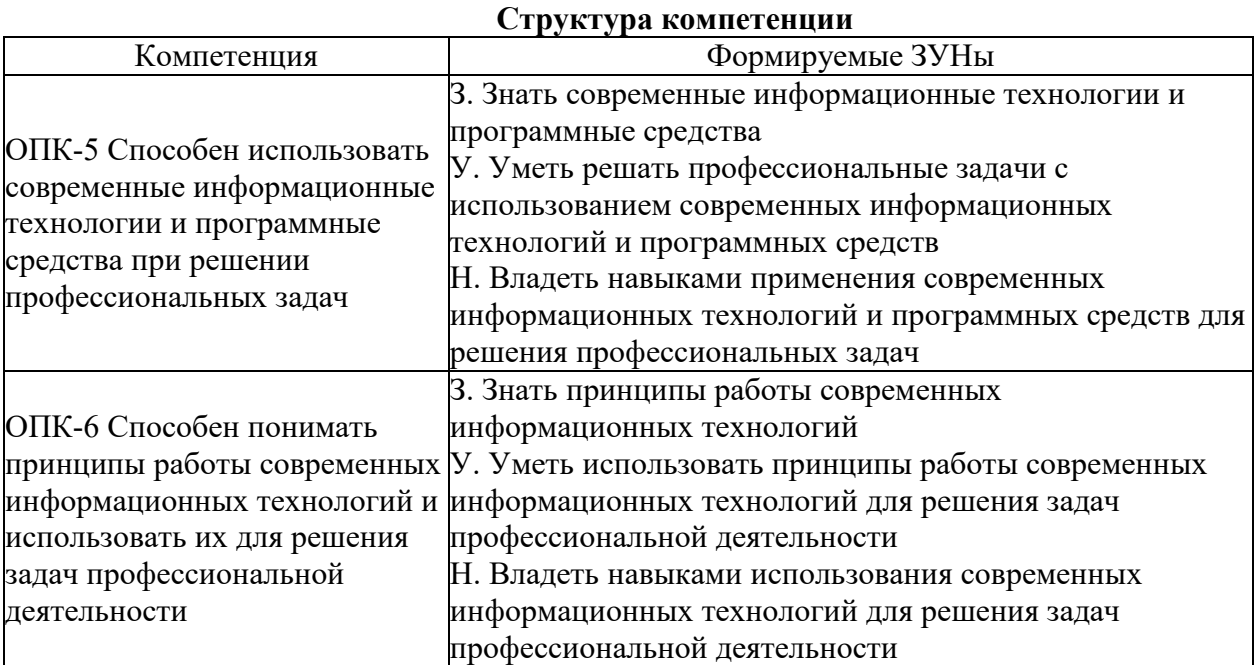

#### **3. Место дисциплины (модуля) в структуре образовательной программы**

Принадлежность дисциплины - БЛОК 1 ДИСЦИПЛИНЫ (МОДУЛИ): Обязательная часть.

Дисциплины, использующие знания, умения, навыки, полученные при изучении данной: "Статистика", "Экономика и организация предпринимательской деятельности", "Информационно-программное обеспечение предпринимательской деятельности", "Основы оценки компании", "Системное и критическое мышление"

**4. Объем дисциплины (модуля) в зачетных единицах с указанием количества академических часов, выделенных на контактную работу обучающихся с преподавателем (по видам учебных занятий) и на самостоятельную работу обучающихся**

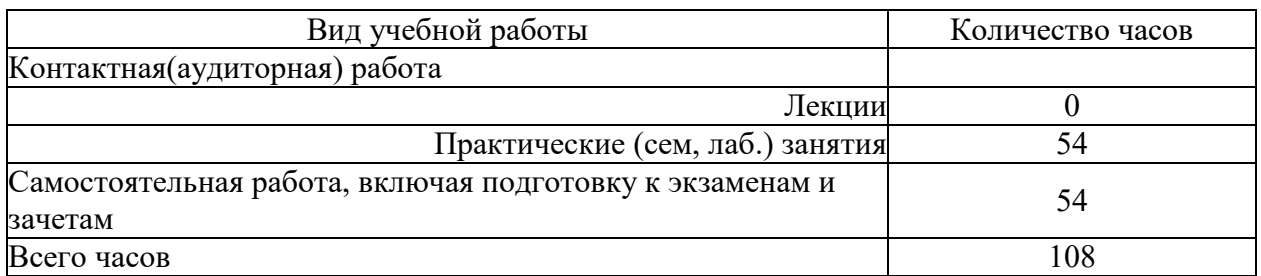

Общая трудоемкость дисциплины составляет 3 зач. ед.,108 часов.

#### **5. Содержание дисциплины (модуля), структурированное по темам (разделам) с указанием отведенного на них количества академических часов и видов учебных занятий**

#### **5.1. Содержание разделов дисциплины**

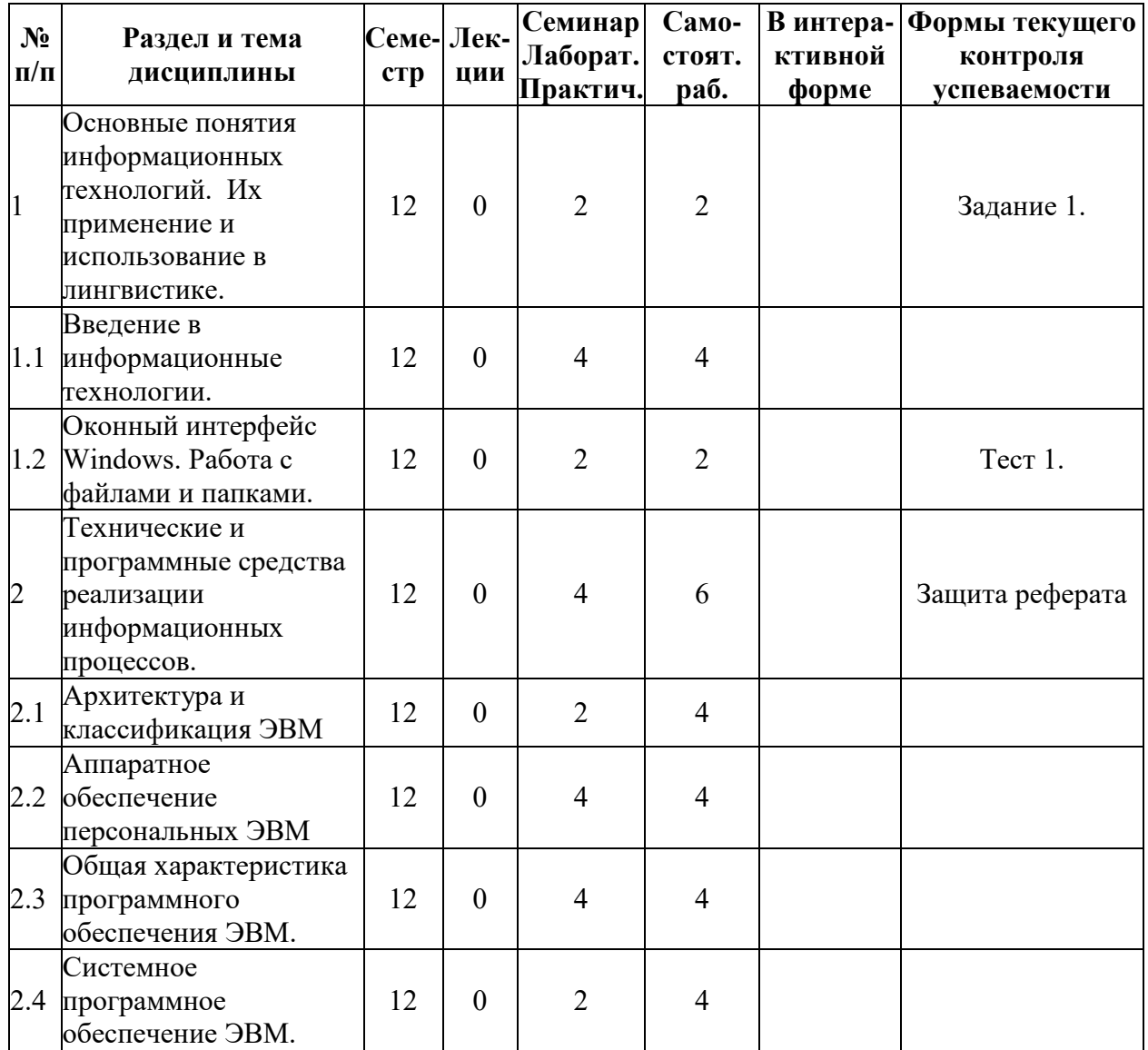

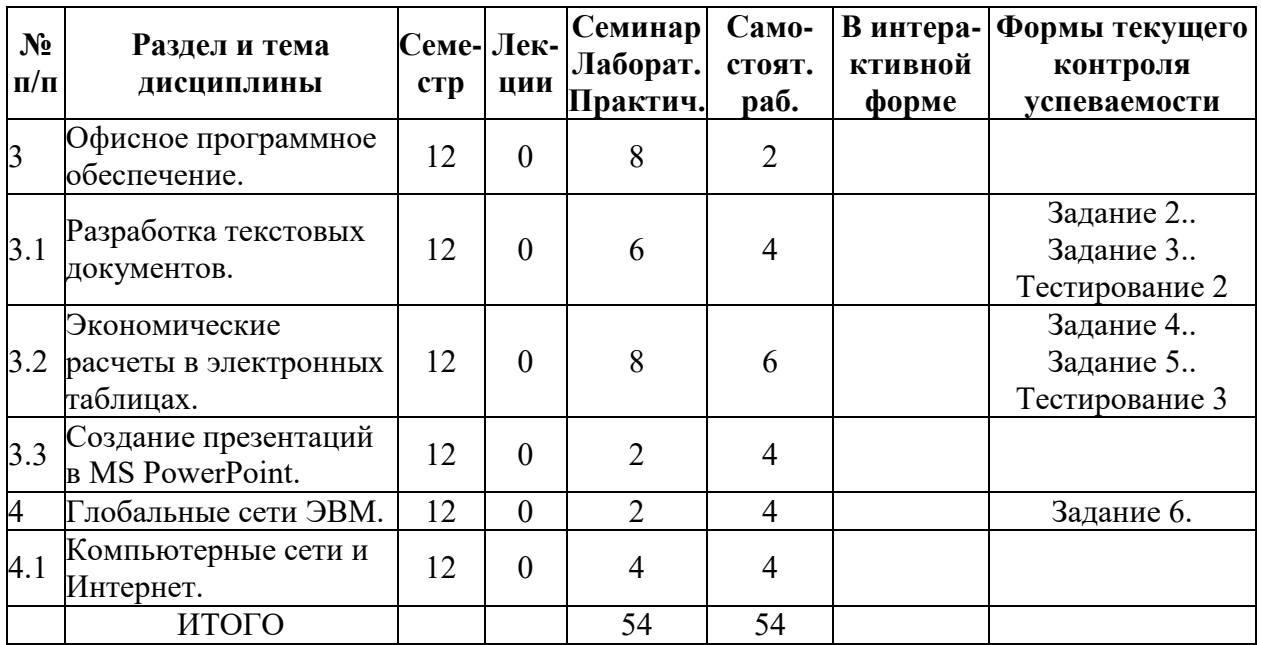

# **5.2. Лекционные занятия, их содержание**

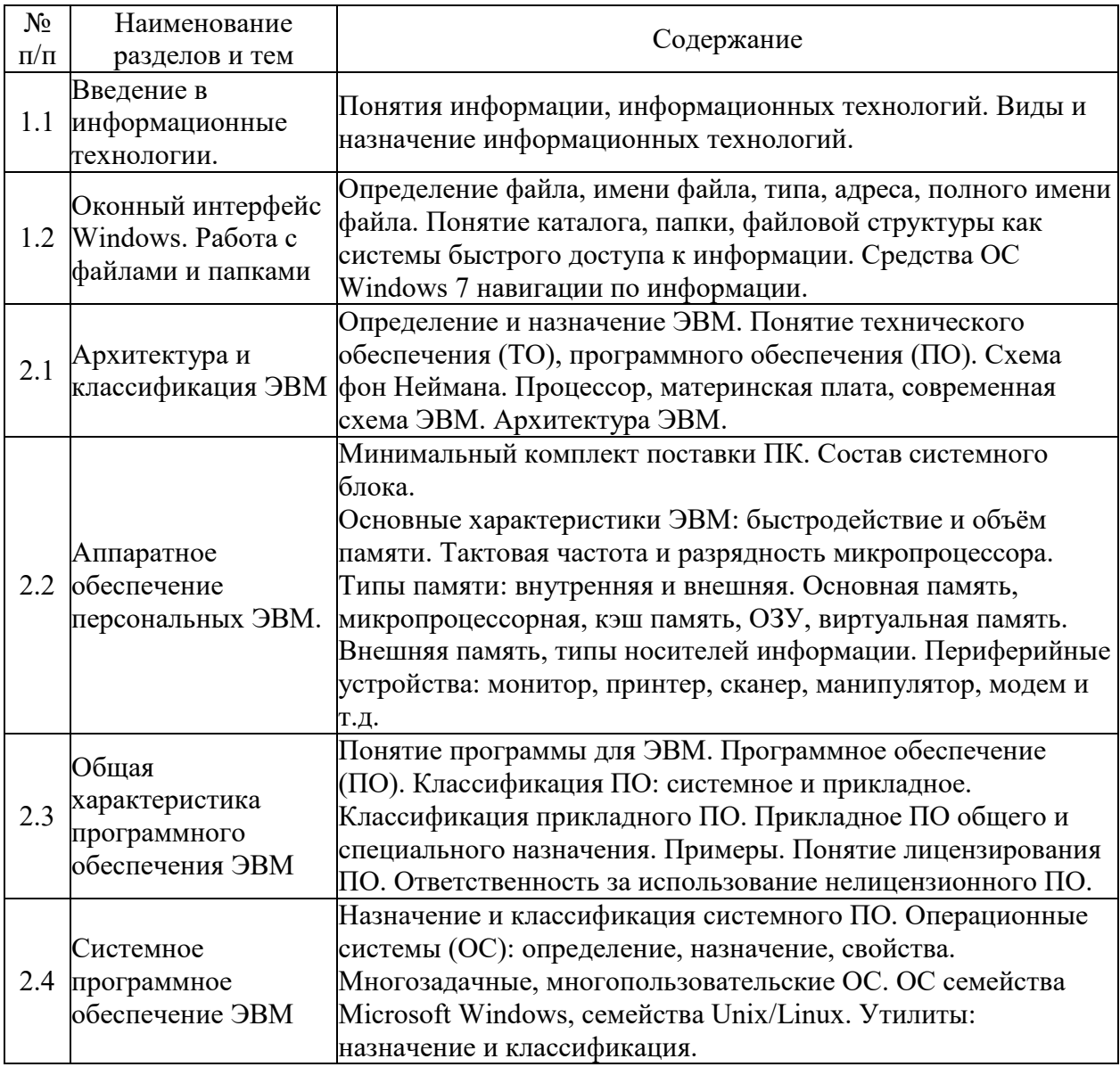

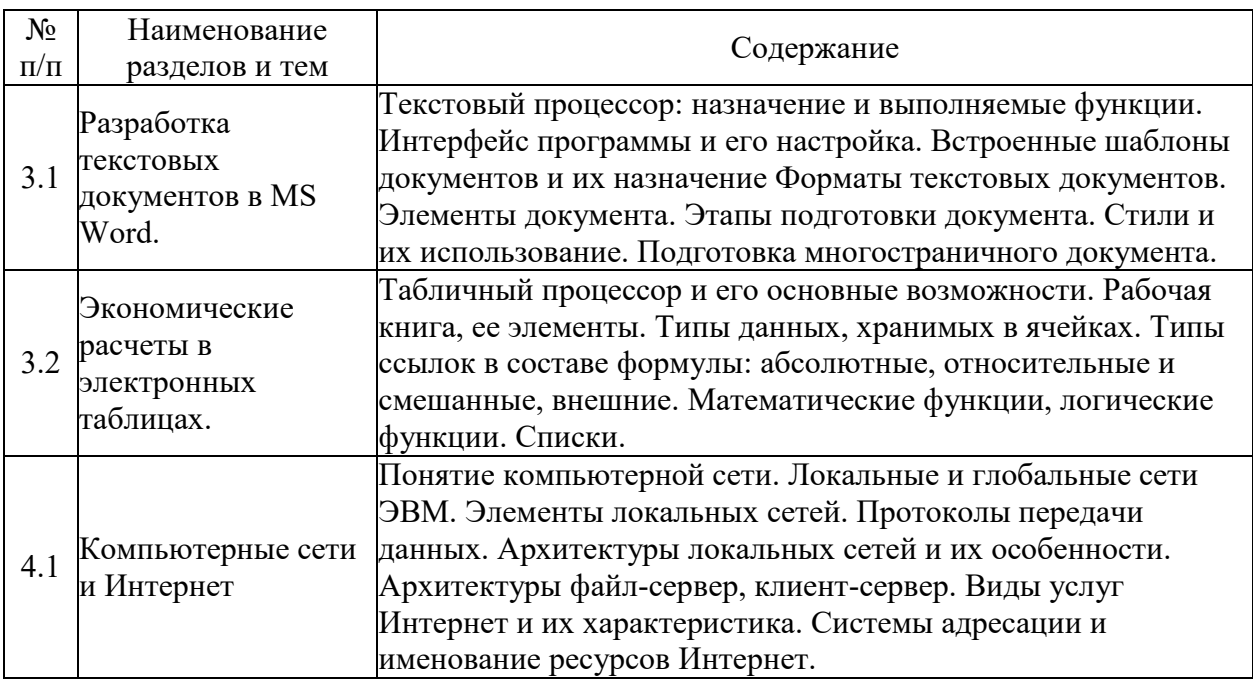

# **5.3. Семинарские, практические, лабораторные занятия, их содержание**

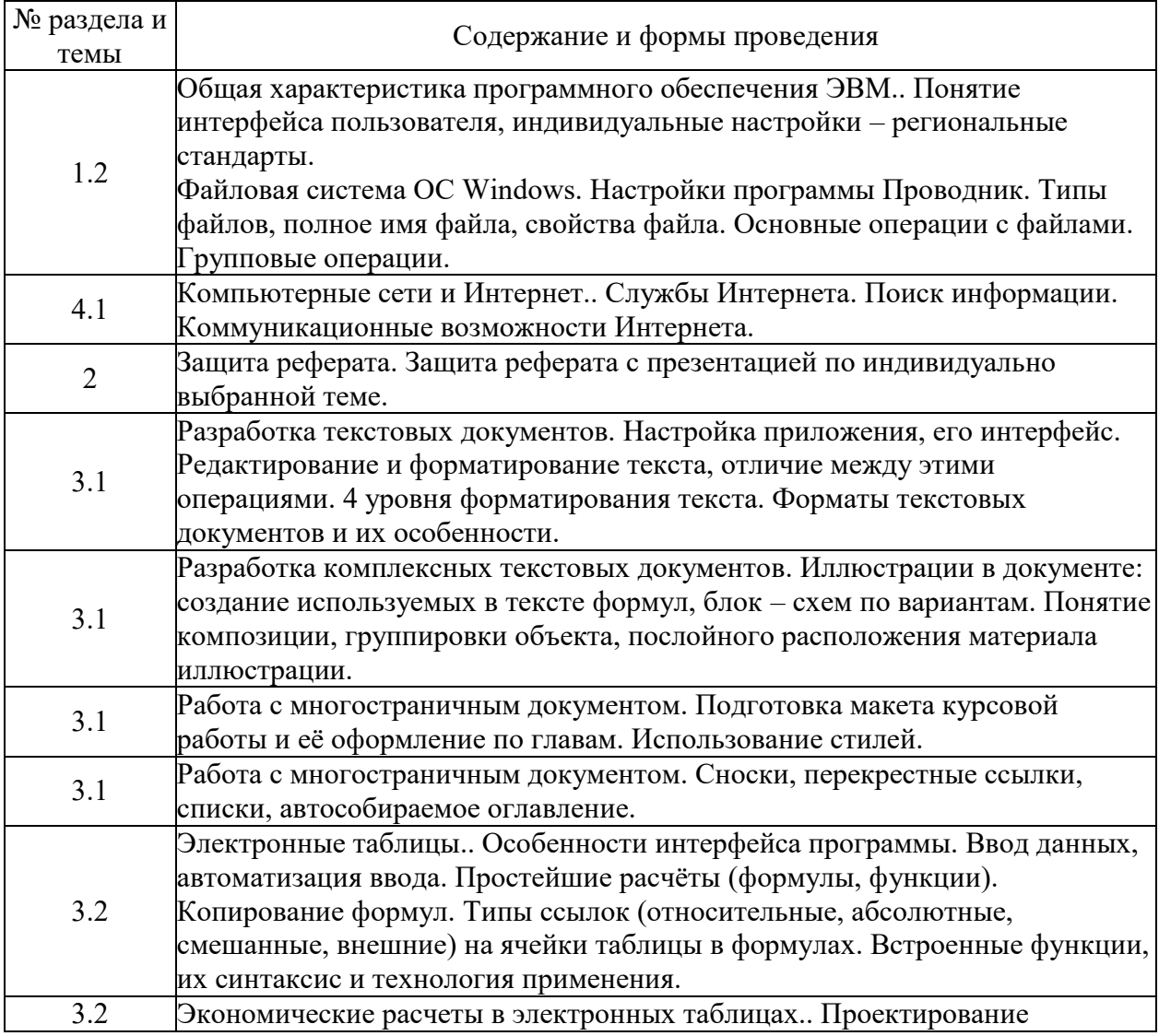

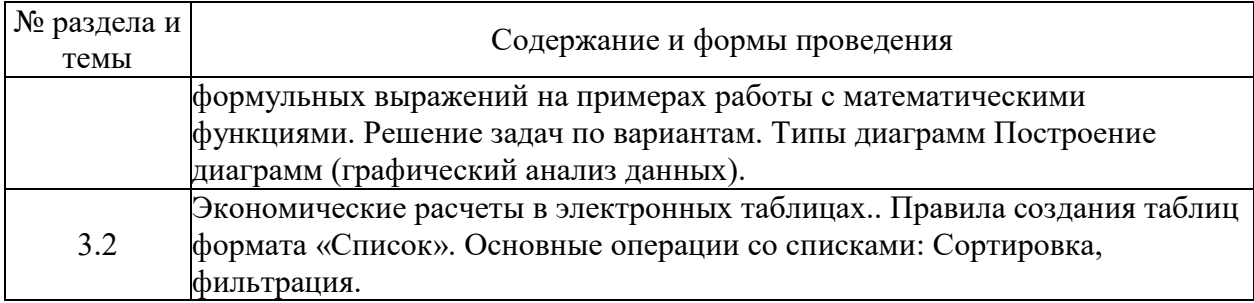

# 6. Фонд оценочных средств для проведения промежуточной аттестации по<br>дисциплине (полныйтекст-приведен-в-приложении-к-рабочей-программе)

## 6.1. Текущий контроль

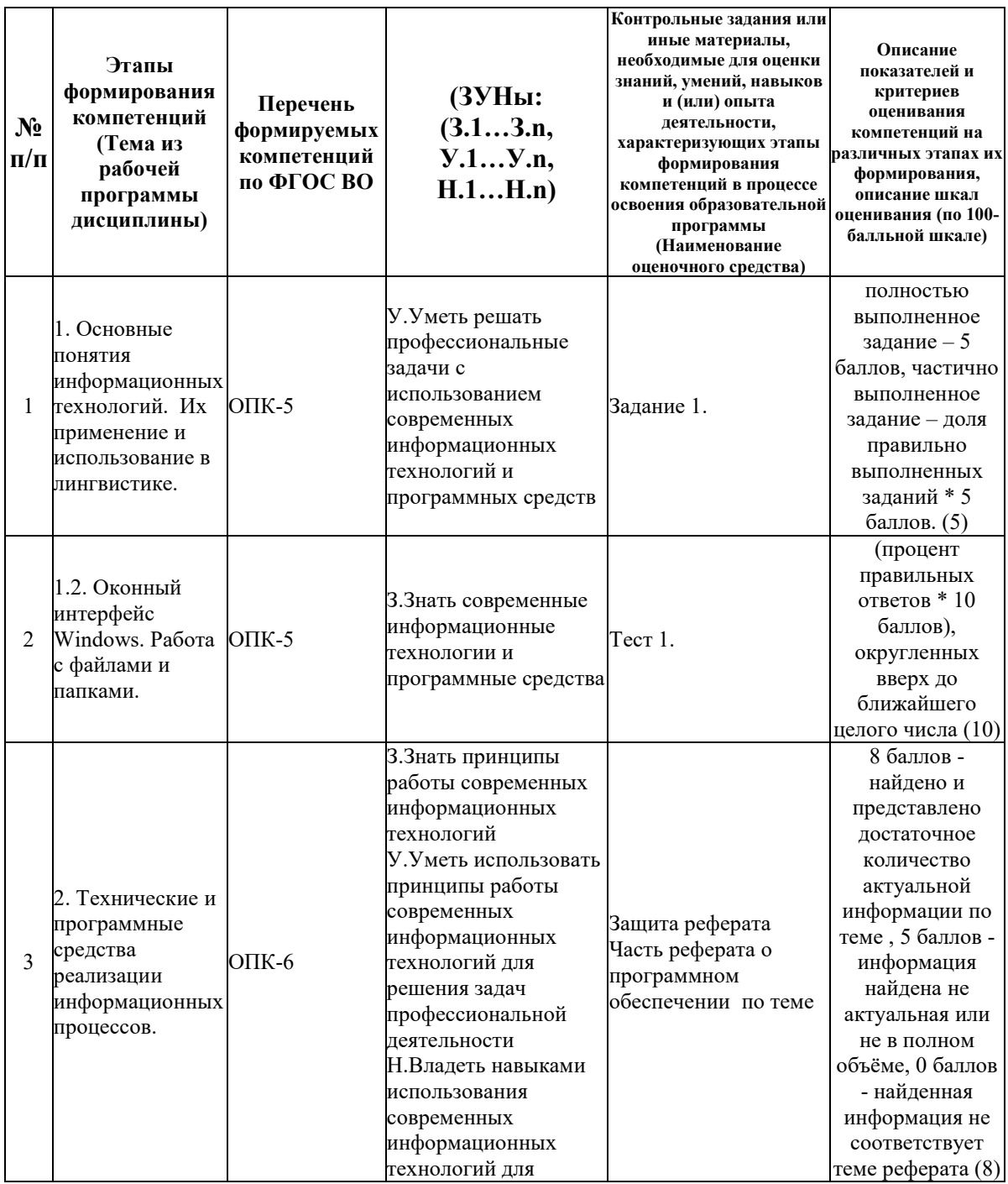

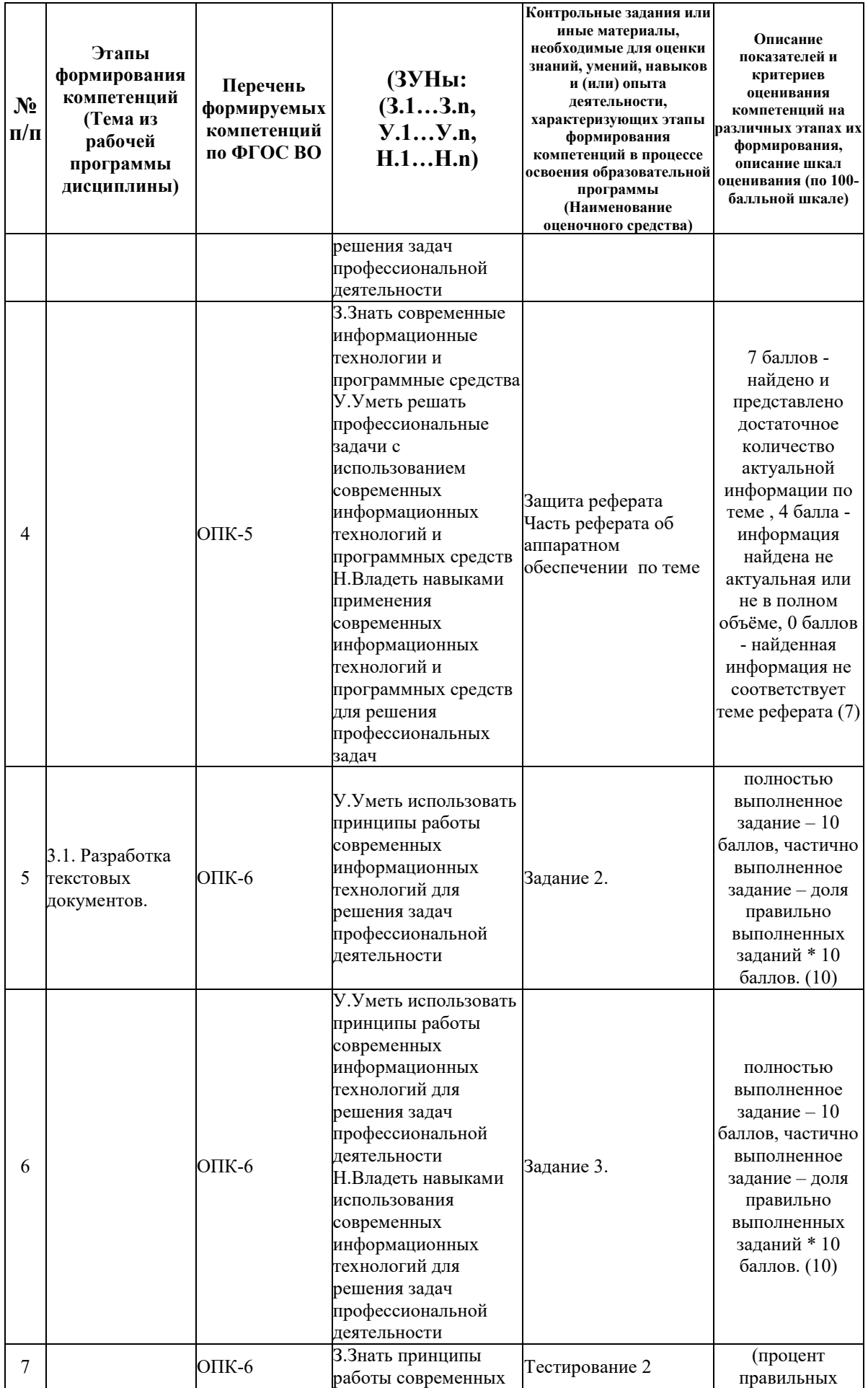

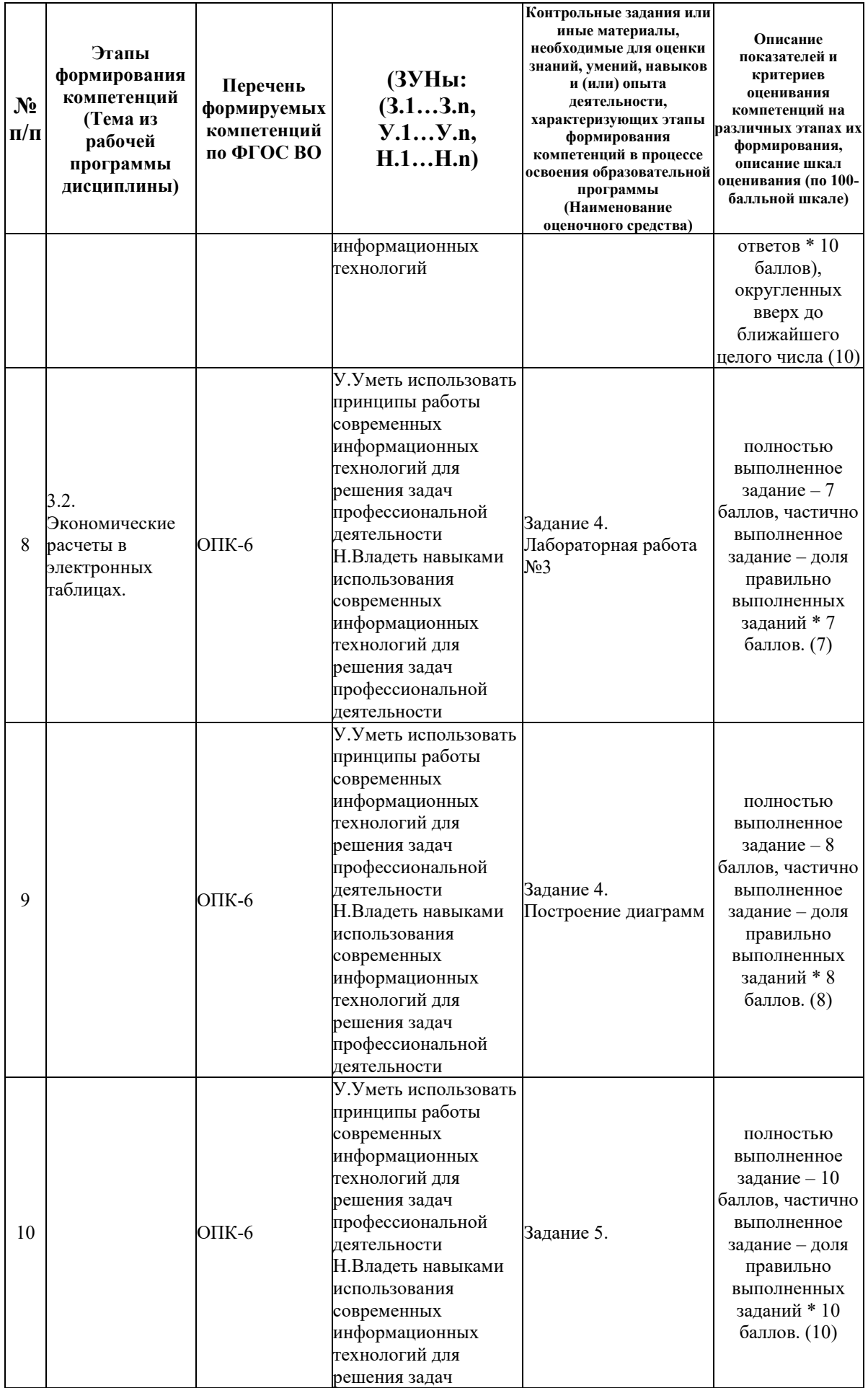

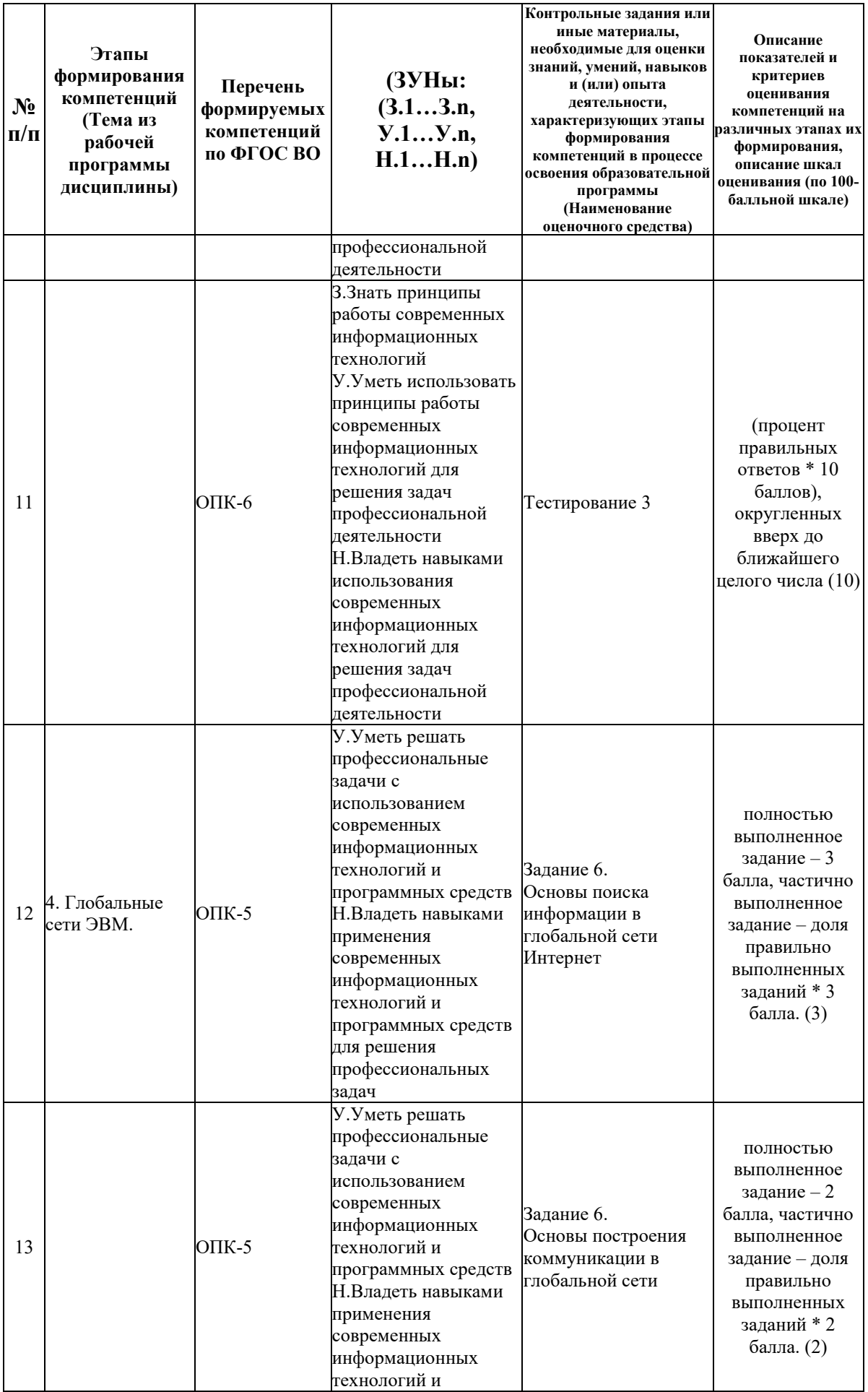

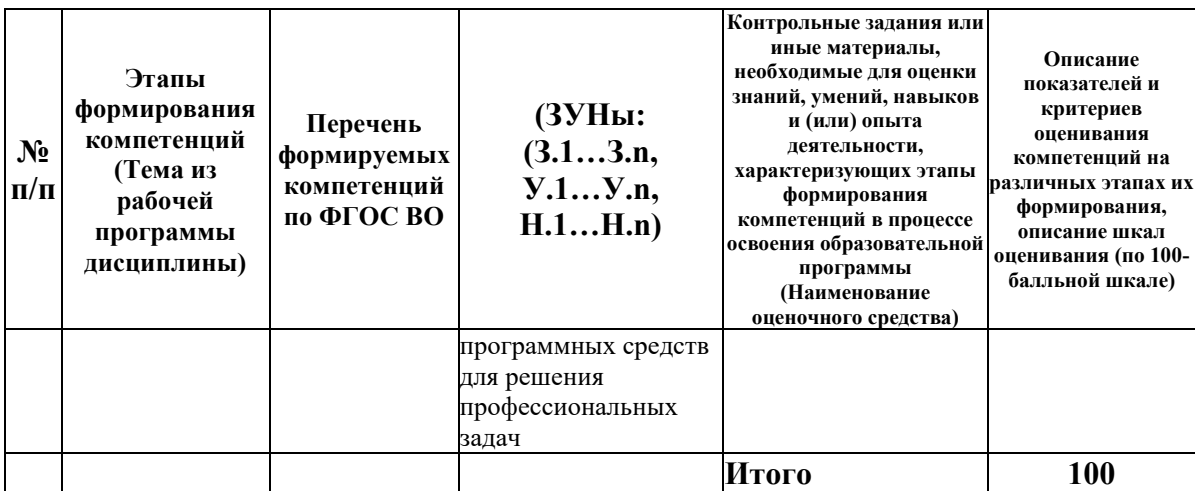

### 6.2. Промежуточный контроль (зачет, экзамен)

#### Рабочим учебным планом предусмотрен Зачет в семестре 12.

#### ВОПРОСЫ ДЛЯ ПРОВЕРКИ ЗНАНИЙ:

1-й вопрос билета (40 баллов), вид вопроса: Тест/проверка знаний. Критерий: Каждый правильный ответ на вопрос оценивается в 1 балл, если итоговый процент правильных ответов в тесте менее  $50\%$  – то 0 баллов.

#### Компетенция: ОПК-5 Способен использовать современные информационные технологии и программные средства при решении профессиональных задач

- Знание: Знать современные информационные технологии и программные средства
- 1. Буквица, оформление абзаца буквицей.
- 2. Виды БД. Создание и применение различных типов БД.
- 3. Виды функций в EXCEL.
- 4. Диапазоны ячеек, правила задания.
- 5. Использование раздела Ссылки для создания названий, сносок, оглавления.
- 6. Контекстный поиск и замена в документе.
- 7. Операции вставки, замены, копирования в таблице.
- 8. Определение структуры документа. Способы изменения структуры.
- 9. Организация табличных расчетов в Word.
- 10. Понятие автотекста, его назначение. Создание элементов автотекста.
- 11. Понятие дизайна. Стилевое оформление документа.
- 12. Понятие стиля. Технология создания стиля абзаца.

13. Понятие элемента автозамены, и его назначение, параметры. Создание элементов автозамены.

- 14. Правила написания математических выражений с помощью редактора формул в Word.
- 15. Создание названий, примечаний, сносок, ссылок.
- 16. Создание списков в WORD. Виды списков, технология формирования.

17. Форматирование страницы, расстановка номеров страниц.

#### Компетенция: ОПК-6 Способен понимать Принципы работы современных информационных технологий  $\mathbf{u}$ использовать  $\overline{\mathbf{H}}\mathbf{X}$ ДЛЯ решения залач профессиональной деятельности

Знание: Знать принципы работы современных информационных технологий

- 18. Операции вставки, замены, копирования в тексте, в таблице.
- 19. Понятие абзаца. Параметры, положение на странице.

20. Правила написания математических выражений с помощью редактора формул в Word. Знание: Знать современные информационные технологии и программные средства 21. Вставка объектов в WORD: формулы, таблицы, рисунки, схемы.

#### ТИПОВЫЕ ЗАДАНИЯ ДЛЯ ПРОВЕРКИ УМЕНИЙ:

2-й вопрос билета (30 баллов), вид вопроса: Задание на умение. Критерий: 1. Уровень владения программным пакетом. 2. Умение аргументированно защитить представленную концепцию оформления и решение, отвечать на поставленные вопросы, выражать свое мнение по обсуждаемой проблеме.

#### **Компетенция: ОПК-5 Способен использовать современные информационные технологии и программные средства при решении профессиональных задач**

Умение: Уметь решать профессиональные задачи с использованием современных информационных технологий и программных средств

Задача № 1. Решить задачу.

Задача № 2. С помощью сети Интернет найдите информацию по заданной теме и оформите в соответствии с требованиями отчет.

**Компетенция: ОПК-6 Способен понимать принципы работы современных информационных технологий и использовать их для решения задач профессиональной деятельности**

Умение: Уметь использовать принципы работы современных информационных технологий для решения задач профессиональной деятельности

Задача № 3. Выполнить задание на знание инструментов текстового редактора MS WORD. Задача № 4. Вычислить значение заданной функции.

#### ТИПОВЫЕ ЗАДАНИЯ ДЛЯ ПРОВЕРКИ НАВЫКОВ:

3-й вопрос билета (30 баллов), вид вопроса: Задание на навыки. Критерий: Владение профессиональными навыками в рамках темы. Умение отвечать, защищать и презентовать свой проект, четко выражать свое мнение и отстаивать свою точку зрения.

#### **Компетенция: ОПК-5 Способен использовать современные информационные технологии и программные средства при решении профессиональных задач**

Навык: Владеть навыками применения современных информационных технологий и программных средств для решения профессиональных задач

Задание № 1. Из представленной базы данных отобрать нужные данные и представить их в виде таблицы

Задание № 2. Создать в MS PowerPoint по теме Вашего варианта презентацию.

**Компетенция: ОПК-6 Способен понимать принципы работы современных информационных технологий и использовать их для решения задач профессиональной деятельности**

Навык: Владеть навыками использования современных информационных технологий для решения задач профессиональной деятельности

Задание № 3. Вычислить в MS Excel с помощью встроенных функций

Задание № 4. Создать таблицу по представленному образцу в Вашем варианте.

### ОБРАЗЕЦ БИЛЕТА

Министерство науки и высшего образования Российской Федерации Федеральное государственное бюджетное образовательное учреждение высшего образования

Направление - 38.03.01 Экономика Профиль - Экономика предприятия и предпринимательская деятельность

#### **«БАЙКАЛЬСКИЙ ГОСУДАРСТВЕННЫЙ**  Кафедра математических методов и **УНИВЕРСИТЕТ» (ФГБОУ ВО «БГУ»)**

цифровых технологий Дисциплина - Информационные технологии

## **БИЛЕТ № 1**

1. Тест (40 баллов).

2. Выполнить задание на знание инструментов текстового редактора MS WORD. (30 баллов).

3. Вычислить в MS Excel с помощью встроенных функций (30 баллов).

Составитель \_\_\_\_\_\_\_\_\_\_\_\_\_\_\_\_\_\_\_\_\_\_\_\_\_\_\_\_\_\_\_\_\_\_ Т.И. Белых

Заведующий кафедрой \_\_\_\_\_\_\_\_\_\_\_\_\_\_\_\_\_\_\_\_\_\_\_\_\_\_ А.В. Родионов

#### **7. Перечень основной и дополнительной учебной литературы, необходимой для освоения дисциплины (модуля)**

#### **а) основная литература:**

1. Косарев В. П., Поляков В. П. Информатика для экономистов. Практикум. учеб. пособие для бакалавров. допущено М-вом образования и наки РФ/ под ред. В. П. Полякова, В. П. Косарева.- М.: Юрайт, 2013.-343 с.

2. Ивасенко А. Г., Гридасов А. Ю., Павленко В. А. Информационные технологии в экономике и управлении. учеб. пособие для вузов. рек. УМЦ "Классический учебник". 4-е изд., стер./ А. Г. Ивасенко, А. Ю. Гридасов, В. А. Павленко.- М.: КноРус, 2015.-154 с.

3. Основы информатики для экономистов. учеб. пособие [для вузов]/ Е. Н. Ефимов [и др.].- Ростов н/Д: Феникс, 2008.-379 с.

4. [Информационные технологии в экономике и управлении \[Электронный ресурс\]](http://www.iprbookshop.ru/61853.html) : [учебное пособие / Ю.П. Александровская \[и др.\]. —](http://www.iprbookshop.ru/61853.html) Электрон. текстовые данные. — [Казань: Казанский национальный исследовательский технологический университет, 2014.](http://www.iprbookshop.ru/61853.html)  — 112 c. — 978-5-7882-1707-9. — [Режим доступа: http://www.iprbookshop.ru/61853.html](http://www.iprbookshop.ru/61853.html)

5. Исакова А.И. Основы информационных технологий [Электронный ресурс] : учебное пособие / А.И. Исакова. — [Электрон. текстовые данные. —](http://www.iprbookshop.ru/72154.html) Томск: Томский [государственный университет систем управления и радиоэлектроники, 2016. —](http://www.iprbookshop.ru/72154.html) 206 c. — 2227-8397. — [Режим доступа: http://www.iprbookshop.ru/72154.html \(01.05.18\)](http://www.iprbookshop.ru/72154.html)

#### **б) дополнительная литература:**

1. Интернет-технологии в экономике знаний. учеб. пособие для вузов. рек. УМО вузов России по образованию/ Н. М. Абдикеев [и др.].- М.: ИНФРА-М, 2010.-448 с.

2. Румянцева Е. Л., Слюсарь В. В., Гагарина Л. Г. Информационные технологии. допущено М-вом образования РФ. учеб. пособие для сред. проф. образования/ Е. Л. Румянцева, В. В. Слюсарь.- М.: ИНФРА-М, 2007.-255 с.

3. Редькина Н. С. Информационные технологии в вопросах и ответах. учеб. пособие/ Н. С. Редькина.- Новосибирск: ГПНТБ СО РАН, 2010.-224 с.

4. Ведерникова Т. И., Пешкова О. В. Информационные технологии и программирование. метод. указания по выполнению курсовой работы для спец. 080801 Прикладная информатика в экономике/ сост. Т. И. Ведерникова, О. В. Пешкова.- Иркутск: Изд-во БГУЭП, 2008.-15 с.

5. Михеева Е. В. Практикум по информационным технологиям в профессиональной деятельности. допущено М-вом образования РФ. учеб. пособие для сред. проф. образования. 9-е изд., стер./ Е. В. Михеева.- М.: Академия, 2010.-255 с.

6. [Компьютерная графика \[Электронный ресурс\] : учебно-методический комплекс / . —](http://www.iprbookshop.ru/67066.html) [Электрон. текстовые данные. —](http://www.iprbookshop.ru/67066.html) Алматы: Нур-Принт, 2012. — 150 c. — 9965-756-10-4. — [Режим доступа: http://www.iprbookshop.ru/67066.html \(08.05.18\)](http://www.iprbookshop.ru/67066.html)

7. [Курушин В.Д. Графический дизайн и реклама \[Электронный ресурс\] / В.Д. Курушин. —](http://www.iprbookshop.ru/63814.html) Электрон. текстовые данные. — [Саратов: Профобразование, 2017. —](http://www.iprbookshop.ru/63814.html) 271 c. — 978-5-4488- 0094-8. — [Режим доступа: http://www.iprbookshop.ru/63814.html](http://www.iprbookshop.ru/63814.html)

#### **8. Перечень ресурсов информационно-телекоммуникационной сети «Интернет», необходимых для освоения дисциплины (модуля), включая профессиональные базы данных и информационно-справочные системы**

Для освоения дисциплины обучающемуся необходимы следующие ресурсы информационно-телекоммуникационной сети «Интернет»:

– Сайт Байкальского государственного университета, адрес доступа: http://bgu.ru/, доступ круглосуточный неограниченный из любой точки Интернет

– Научная электронная библиотека eLIBRARY.RU, адрес доступа: http://elibrary.ru/. доступ к российским журналам, находящимся полностью или частично в открытом доступе при условии регистрации

– Портал "Информационно-коммуникационные технологии в образовании", адрес доступа: http://www.ict.edu.ru/lib/. доступ неограниченный

– Электронно-библиотечная система IPRbooks, адрес доступа: https://www.iprbookshop.ru. доступ неограниченный

#### **9. Методические указания для обучающихся по освоению дисциплины (модуля)**

Изучать дисциплину рекомендуется в соответствии с той последовательностью, которая обозначена в ее содержании. Для успешного освоения курса обучающиеся должны иметь первоначальные знания в области Информатики и ИКТ, знание русского языка.

На занятиях преподаватель озвучивает тему, знакомит с перечнем литературы по теме, обосновывает место и роль этой темы в данной дисциплине, раскрывает ее практическое значение. В ходе занятий студенту необходимо вести конспект, фиксируя основные понятия и проблемные вопросы.

Практические (семинарские) занятия проходят в компьютерных классах. На практическом (семинарском) занятии преподаватель выдаёт задание обучающимся, объясняет, что требуется для выполнения данного задания и демонстрирует основные ключевые моменты. Задания ориентированы на иностранных студентов и включают в себя наглядные примеры и краткие инструкции по их выполнению. На семинаре преподаватель организует обсуждение тем каждой темы занятия, выступая в качестве организатора, консультанта и эксперта учебно-познавательной деятельности обучающегося.

Изучение дисциплины (модуля) включает самостоятельную работу обучающегося.

Основными видами самостоятельной работы студентов с участием преподавателей являются:

• текущие консультации;

• коллоквиум как форма контроля освоения теоретического содержания дисциплин: (в часы консультаций, предусмотренные учебным планом);

• прием и разбор выполненных заданий (в часы практических занятий);

• прием и защита лабораторных работ (во время проведения занятий);

• выполнение курсовых работ в рамках дисциплин (руководство, консультирование и защита курсовых работ в часы, предусмотренные учебным планом) и др.

Основными видами самостоятельной работы студентов без участия преподавателей являются:

• формирование и усвоение содержания конспекта лекций на базе рекомендованной лектором учебной литературы, включая информационные образовательные ресурсы (электронные учебники, электронные библиотеки и др.);

• самостоятельное изучение отдельных тем или вопросов по учебникам или учебным пособиям;

- написание рефератов, докладов;
	- подготовка к тестированию (изучение и повторение теоретического материала);
- подготовка к семинарам и лабораторным работам;

• выполнение домашних заданий в виде решения отдельных задач, проведения типовых расчетов, расчетно-компьютерных и индивидуальных работ по отдельным разделам содержания дисциплин и др.

#### **10. Перечень информационных технологий, используемых при осуществлении образовательного процесса по дисциплине (модулю), включая перечень программного обеспечения**

В учебном процессе используется следующее программное обеспечение: – Adobe Acrobat Reader\_11,

– MS Office,

 $-7$ -Zip,

– КонсультантПлюс: Версия Проф - информационная справочная система,

– Гарант платформа F1 7.08.0.163 - информационная справочная система,

#### **11. Описание материально-технической базы, необходимой для осуществления образовательного процесса по дисциплине (модулю):**

В учебном процессе используется следующее оборудование:

– Помещения для самостоятельной работы, оснащенные компьютерной техникой с возможностью подключения к сети "Интернет" и обеспечением доступа в электронную информационно-образовательную среду вуза,

– Учебные аудитории для проведения: занятий лекционного типа, занятий семинарского типа, практических занятий, выполнения курсовых работ, групповых и индивидуальных консультаций, текущего контроля и промежуточной аттестации, укомплектованные специализированной мебелью и техническими средствами обучения,

- Мультимедийный класс,
- Компьютерный класс,

– Наборы демонстрационного оборудования и учебно-наглядных пособий